# **Yealink SIP – T41P**

# Bezahlbares SIP Telefon für eine klare Kommunikation

Das Yealink SIP T41P bietet eine hervorragende Tonqualität sowie eine reichhaltige visuelle Erfahrung. Mit programmierbaren Tasten unterstützt das IP-Telefon überwiegend produktivitätssteigernde Funktionen. Unter Verwendung von Standard-Verschlüsselungsprotokollen lassen sich hochsichere Remote-Versorgungen und Software Upgrades durchführen.

# **Audio Funktionen**

- > HD Mikro, HD Hörer, HD Lautsprecher
- Breitband Netz: G.722
- $\triangleright$  Schmalband Netz: G.711(A/µ), G.723, G.729AB, G.726, GSM
- DTMF: Innerhalb der Bandbreite , Außerhalb der Bandbreite (RFC
- 2833) und SIP INFO  $\triangleright$  Beidseitige Lautsprecher mit AEC
- VAD, CNG, AEC, PLC, AJB, AGC

## **Telefon Funktionen**

- 3 VoIP Konten
- $\geq$  One-Touch Kurzwahl, Wahlwiederholung<br> $\geq$  Rufweiterleitung Anklonfen Anruf halter
- Rufweiterleitung, Anklopfen, Anruf halten
- $\triangleright$  Konferenz Modus
- > Stummschaltung, Automatisches Antworten, "Nicht-Stören" Modus
- Anruf Historie
- > 3 Wege Konferenzschaltung
- Direkter IP Anruf ohne SIP Proxy
- Rufzeichen Auswahl / Import / Entfernen
- > Hotline, Notfall Anruf System
- Zeit & Datum automatisch oder manuell
- Wähl-Plan (Dial-plan)

#### **Verzeichnis**

- Bis zu 300 Einträge im lokalen Telefonbuch
- Broadsoft Kontakte: Custom / Enterprise / Personal / Common / Search / Speed Dial
- Blacklist
- XML / LDAP externes Telefonbuch
- $\triangleright$  Intelligente Suche
- > Telefonbuch Suche / Import / Export

#### **IP-PBX und Broadsoft Funktionen**

- Besetzt Lampenfeld (BLF), BLF Liste
- $\triangleright$  Bridged Line Appearance (BLA) / SCA
- Anonymer Anruf, Abweisung anonymer Anrufer
- > ... Nicht-Stören" & Forward synchronization
- BroadWorks überall erreichbar
- N-Way Anruf, Remote Office
- Netzwerk Anrufprotokoll
- > Broadsoft Call Center Funktion
- Nachrichtenanzeige (MWI)
- Voice mail, Call Park, Anrufübernahme
- $\triangleright$  Sprechanlage, Seitennummerierung, Musik beim "Halten"
- Rufaufzeichnung

## **Funktionstasten**

- 6 Tasten mit LED
- Jede Taste kann individuell auf 3 Seiten programmiert werden (insgesamt 15 Belegungen)
	- 5 Funktionstasten
	- o Nachricht
		- o Kopfhörer
			- o Stummschaltung
			- o Wahlwiederholung
			- o Lautsprecher
- 4 individuelle Funktionstasten
	- o Zurück
	- o Anzeigen
	- o Anrufliste
	- o Telefonbücher
	- o Ruhe
	- o Menü
- 6 Navigationstasten
- 2 Tasten zur Lautstärkeregelung
- Beleuchtete Tasten
	- o Stumm
	- o Kopfhörer
	- o Lautsprecher

## **Benutzeroberfläche**

- > 2x RJ45 10/100M Ethernet Anschlüsse
- > 1x RJ9 (4P4C) Mobilteil Anschluss
- 1x RJ9 (4P4C) Kopfhörer Anschluss
- Power-Over-Ethernet (IEEE 802.3af) Klasse 2

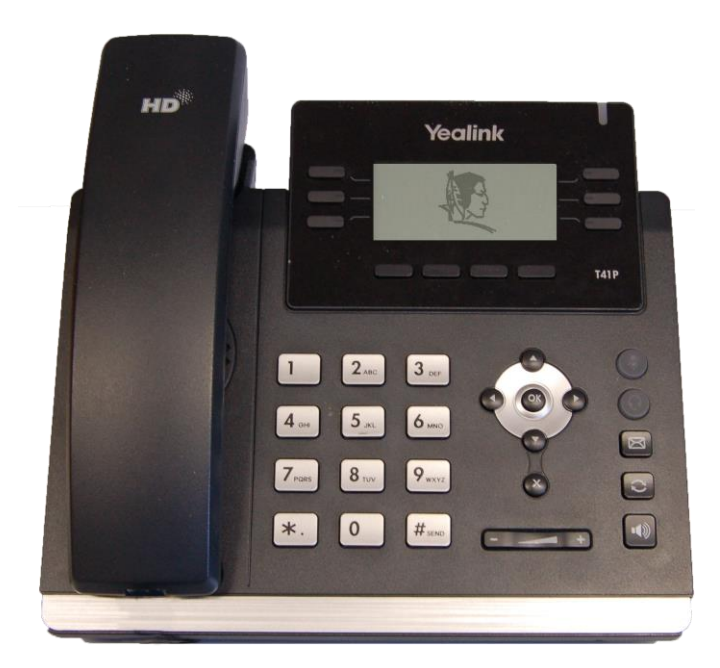

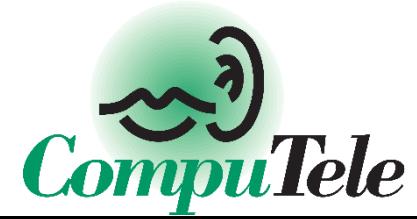

**CompuTele GmbH** Kleingartacher Str. 34 D - 74374 Zaberfeld

Tel.: (+49) 70 46 / 881959 - 0 info@computele.info www.computele.info